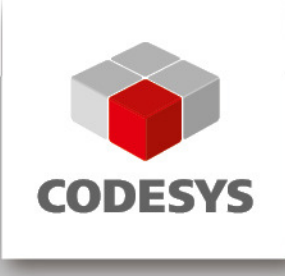

# **Release Note CODESYS V3.5 SP12 Patch 2**

15.03.2018

## **1 Release Notes**

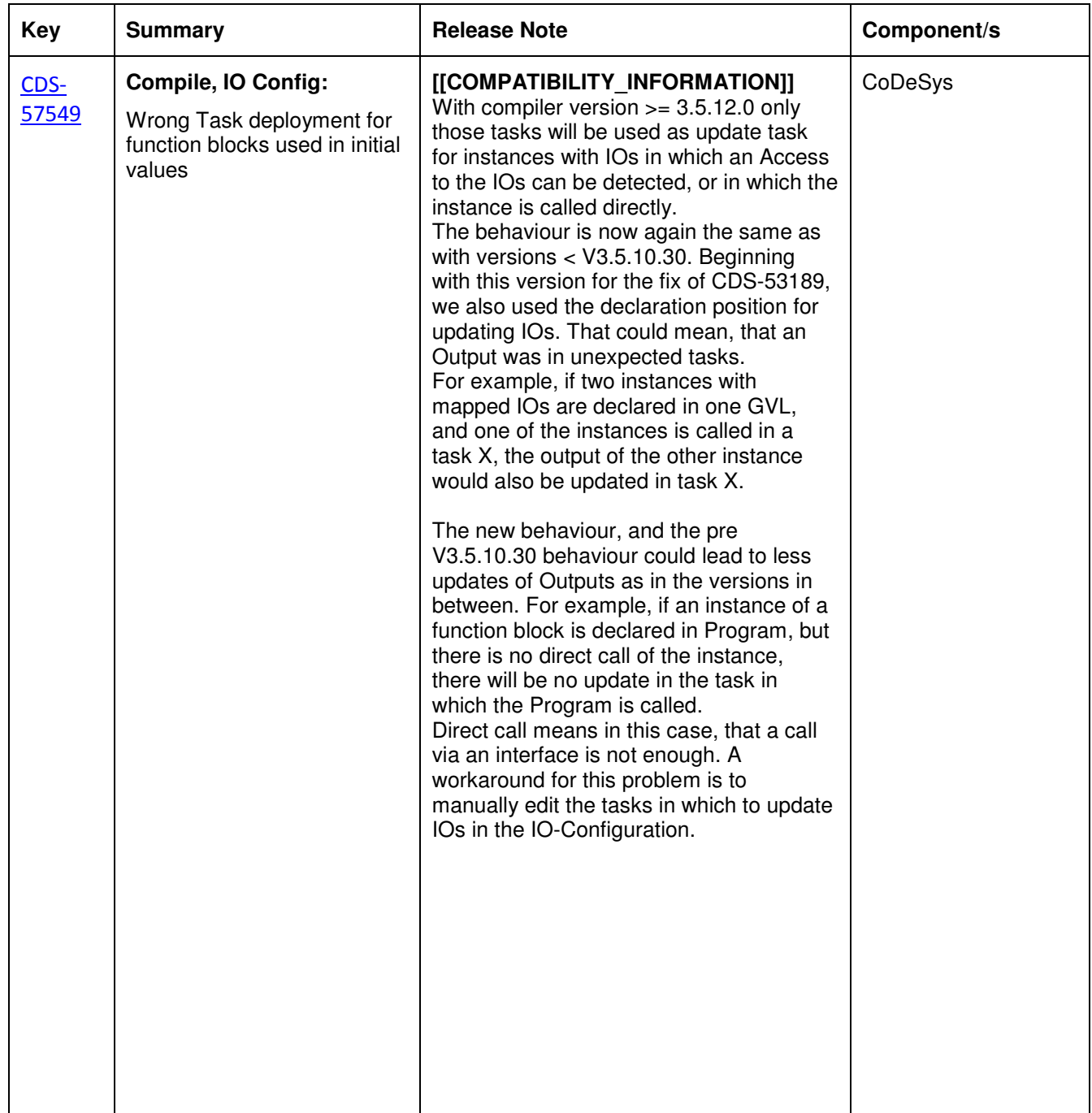

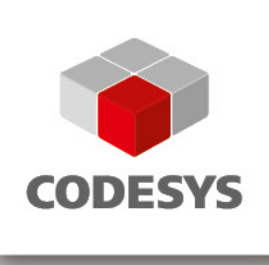

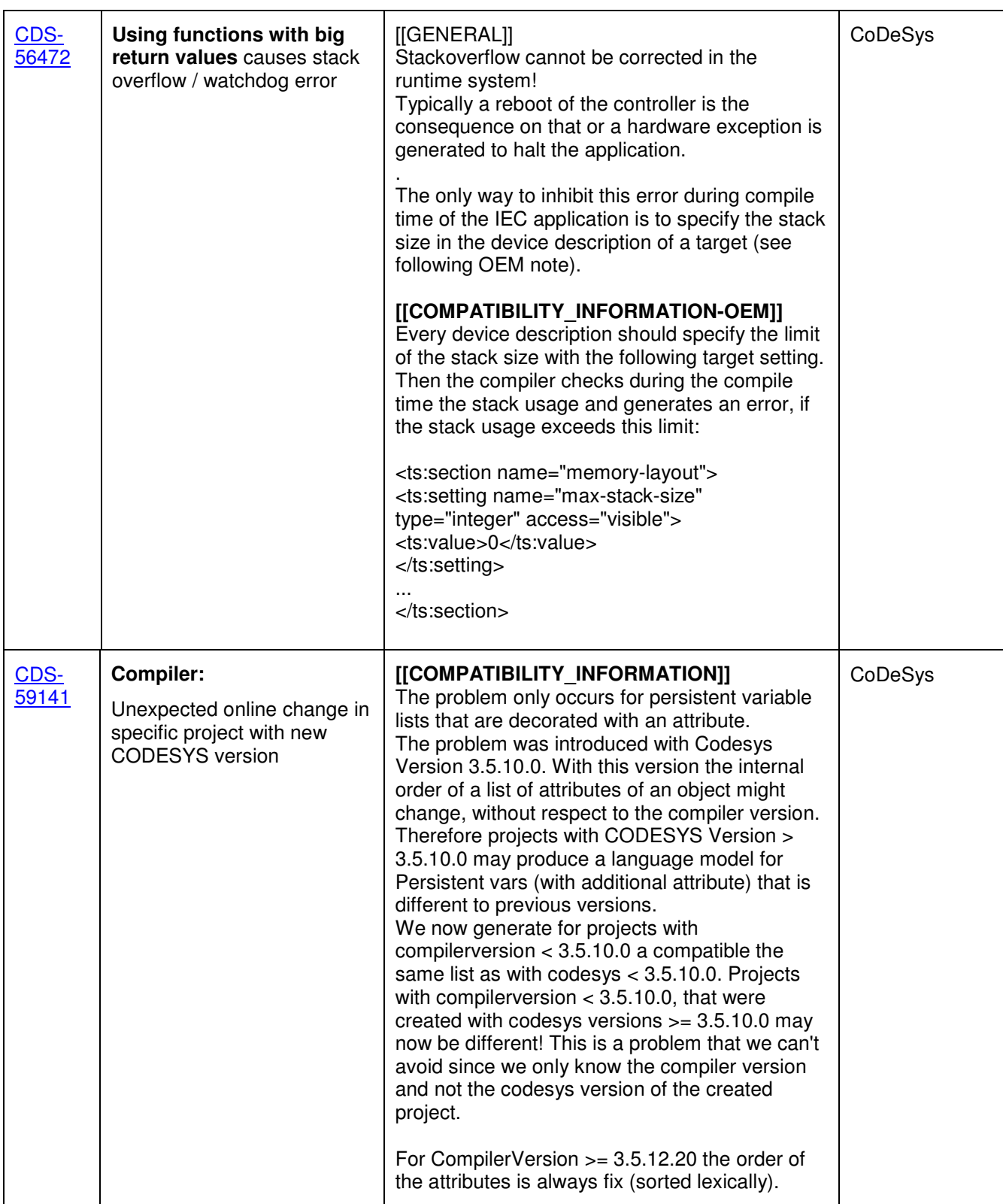

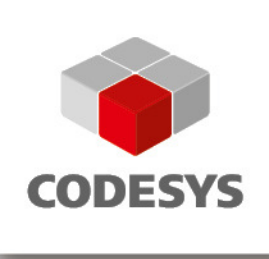

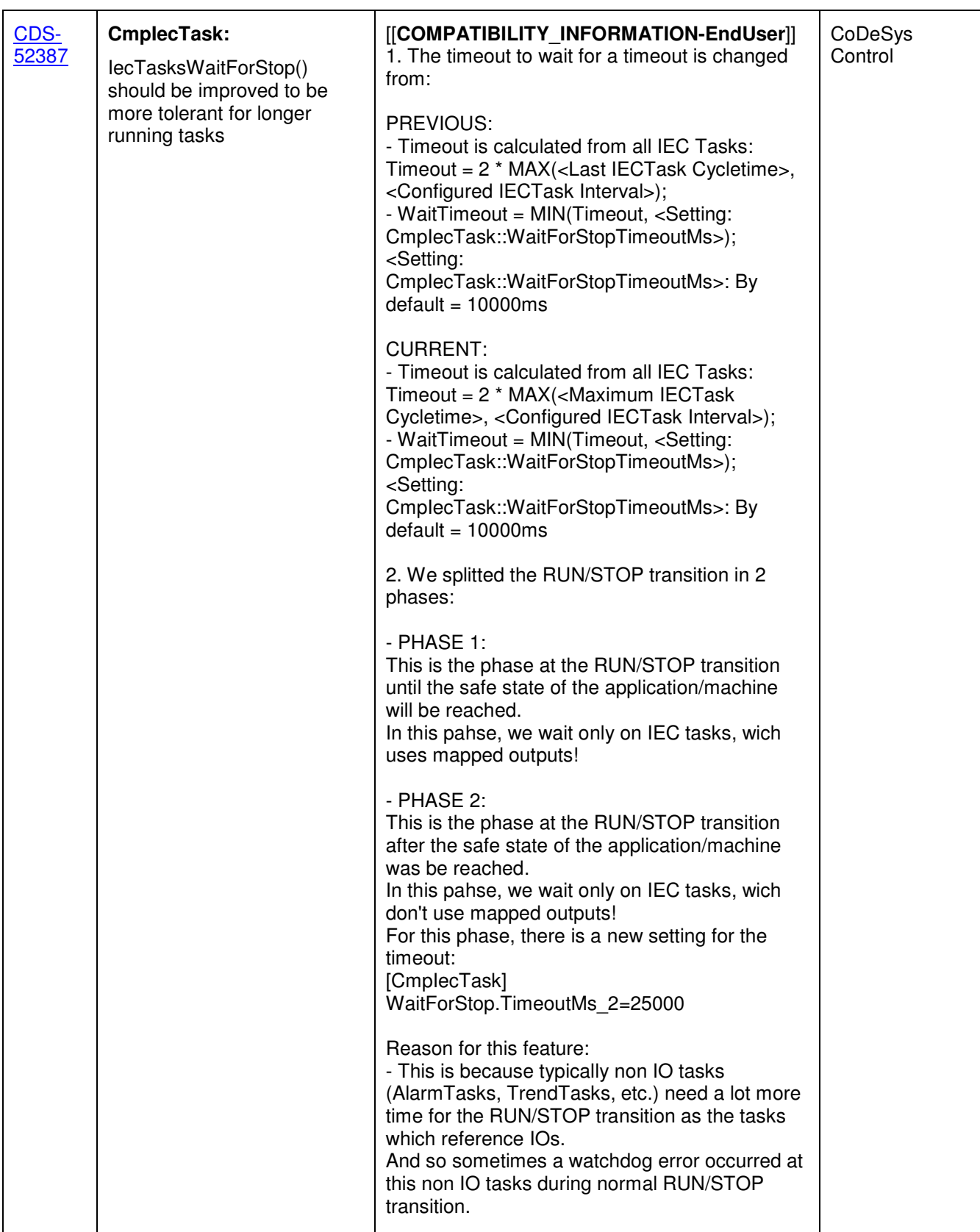

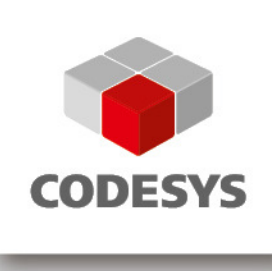

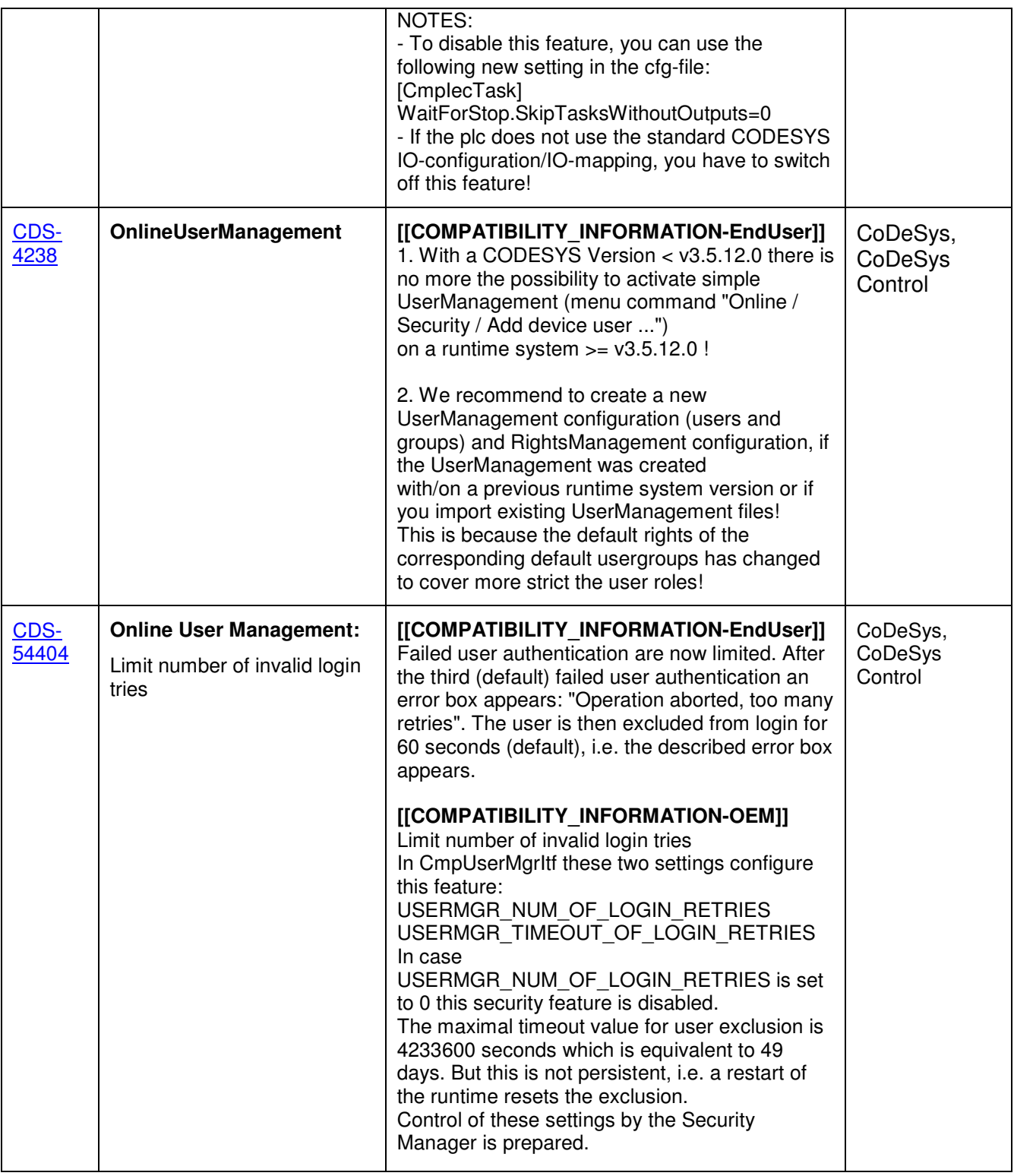

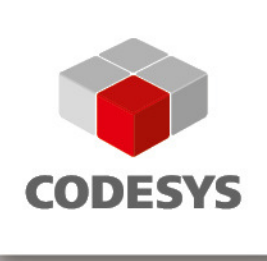

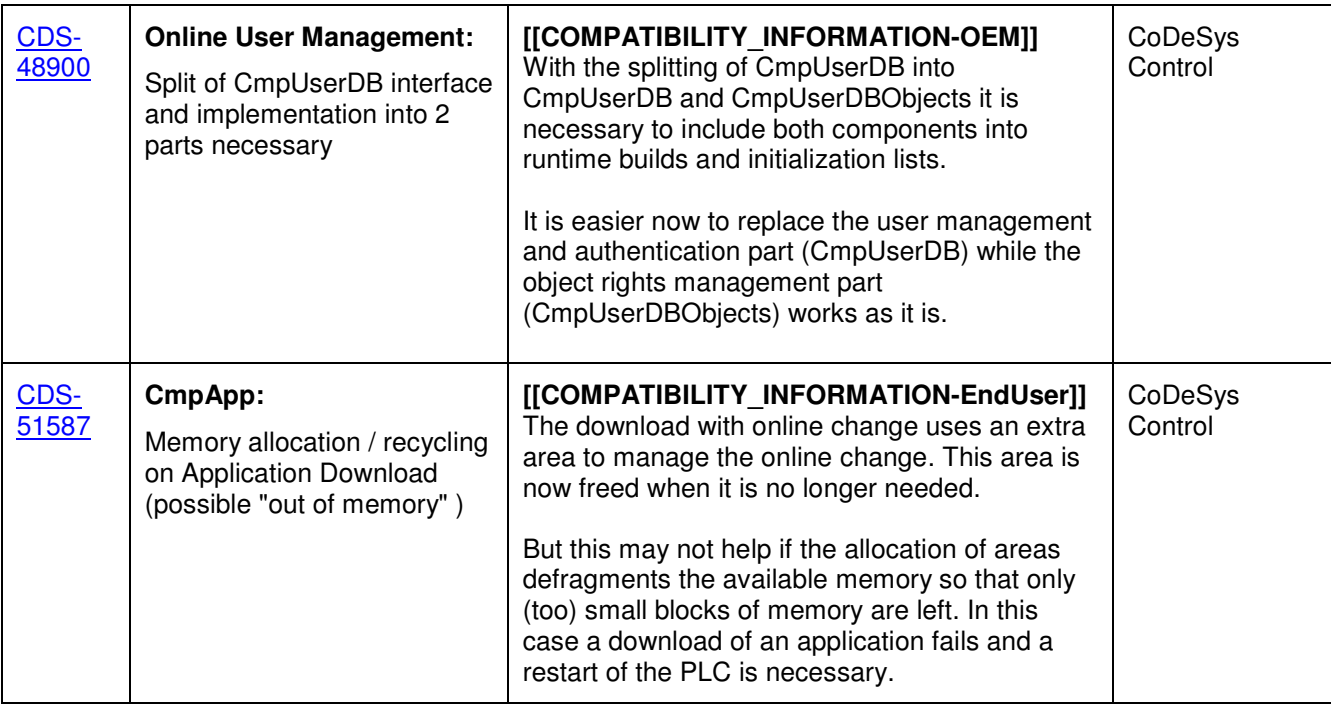

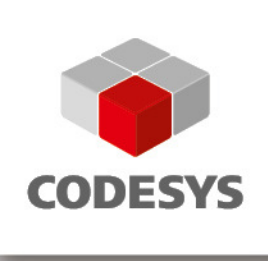

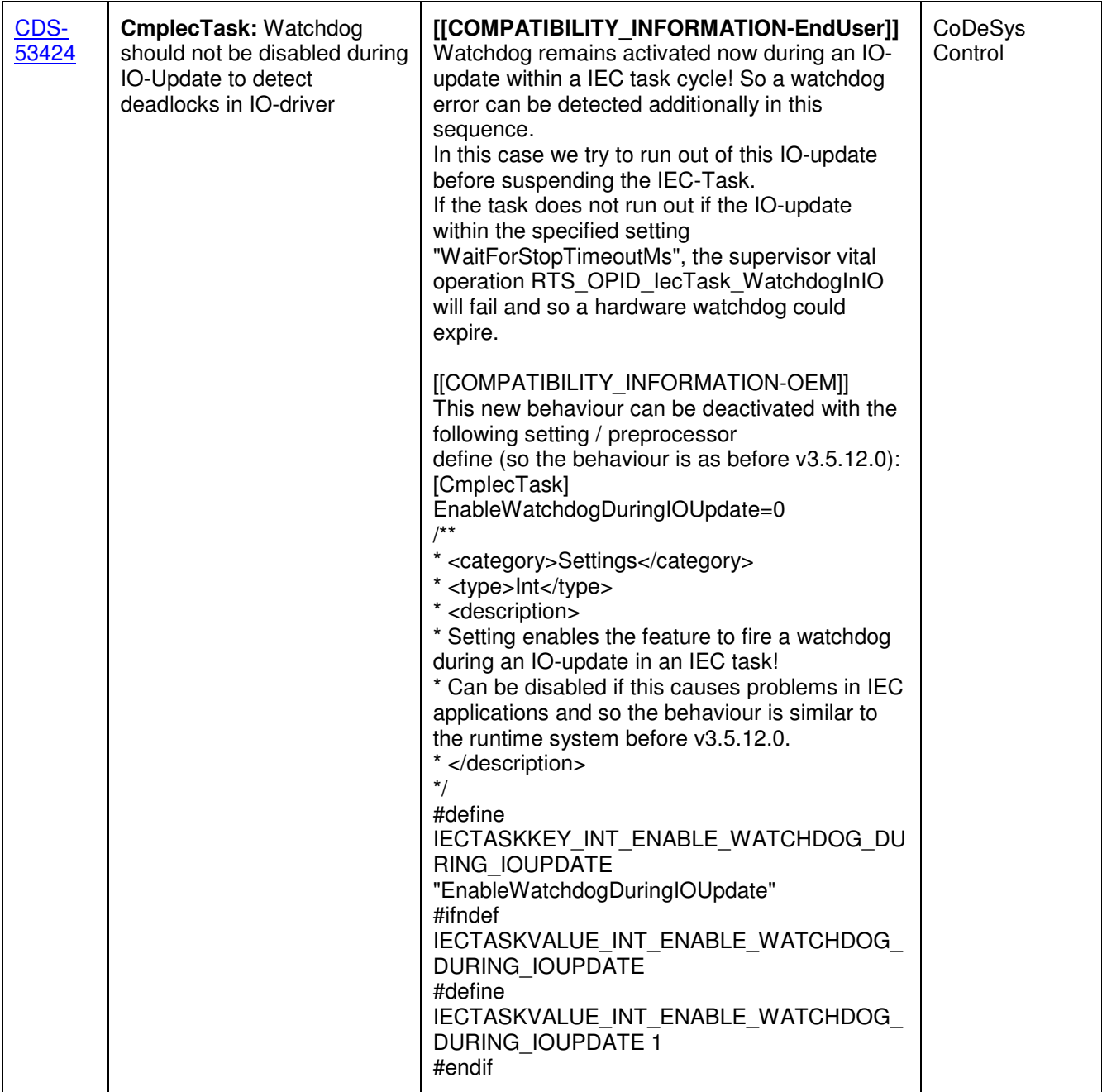

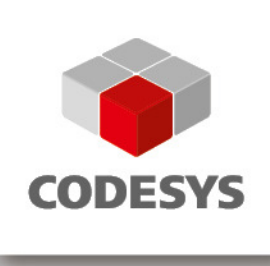

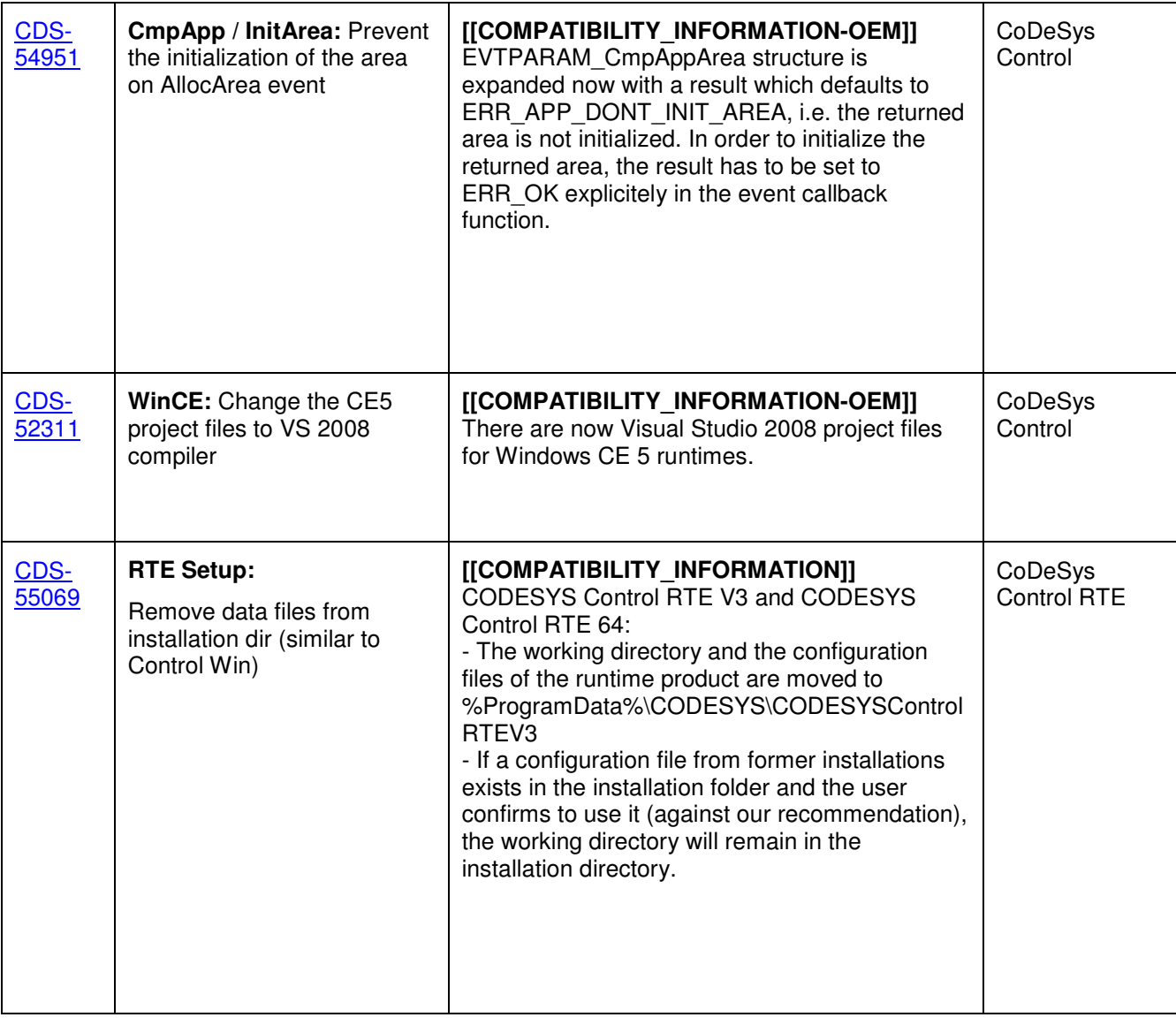

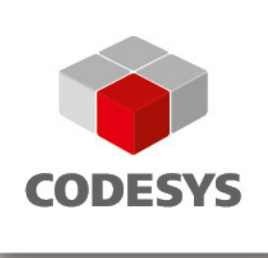

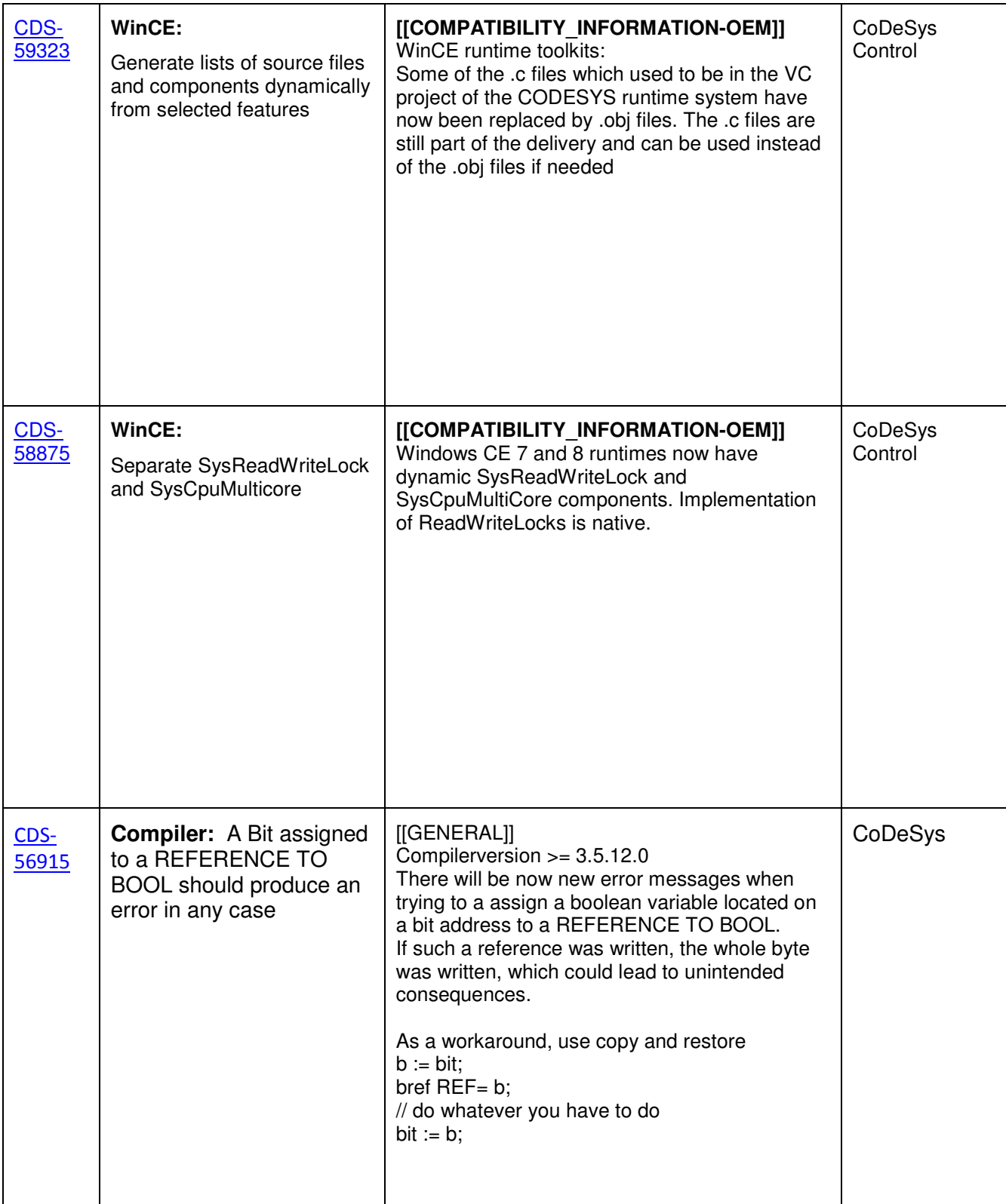

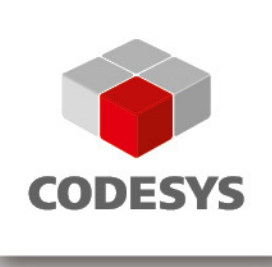

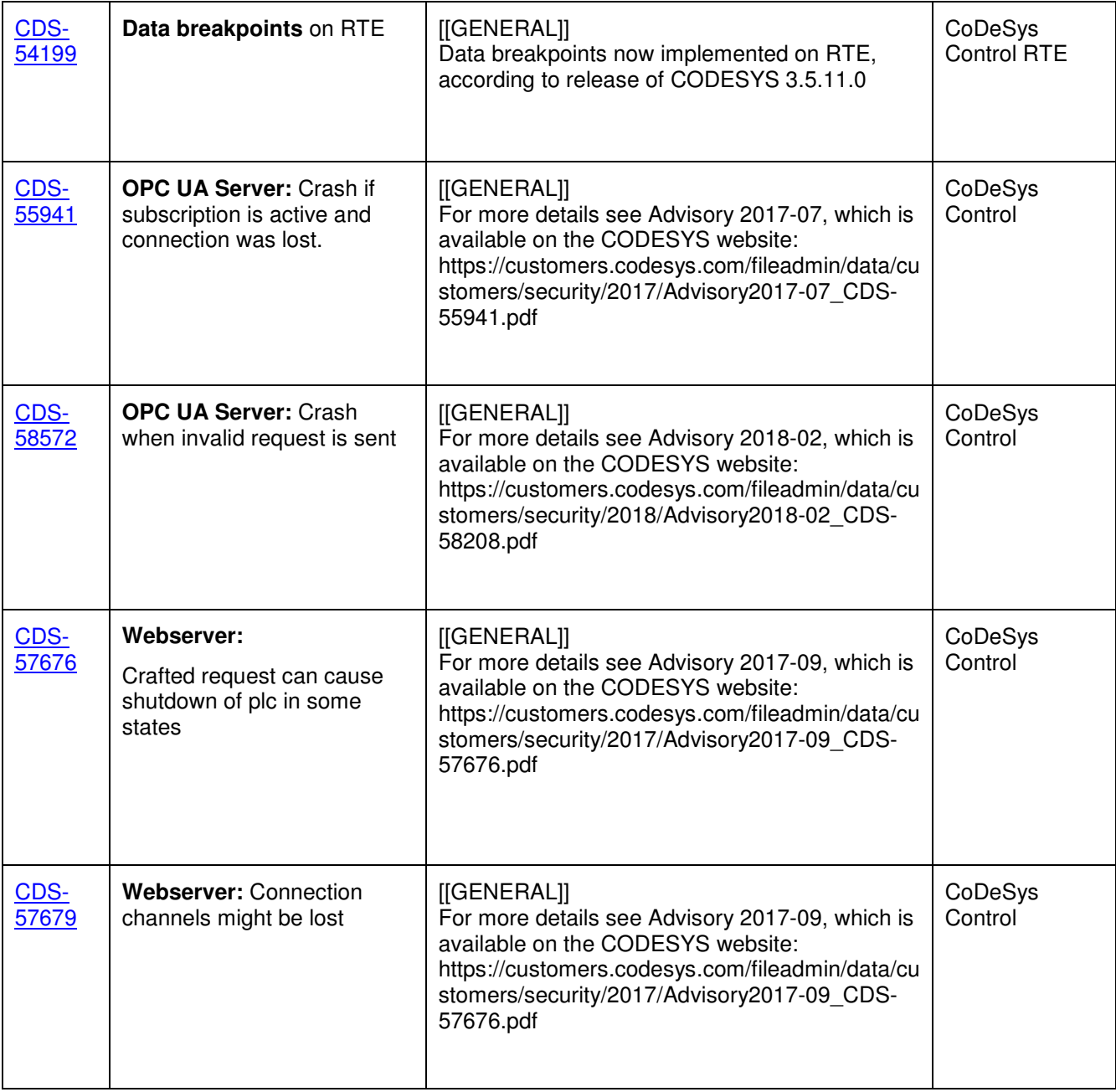

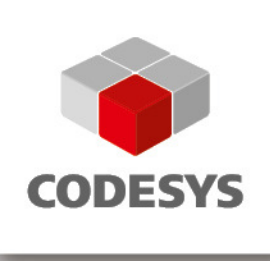

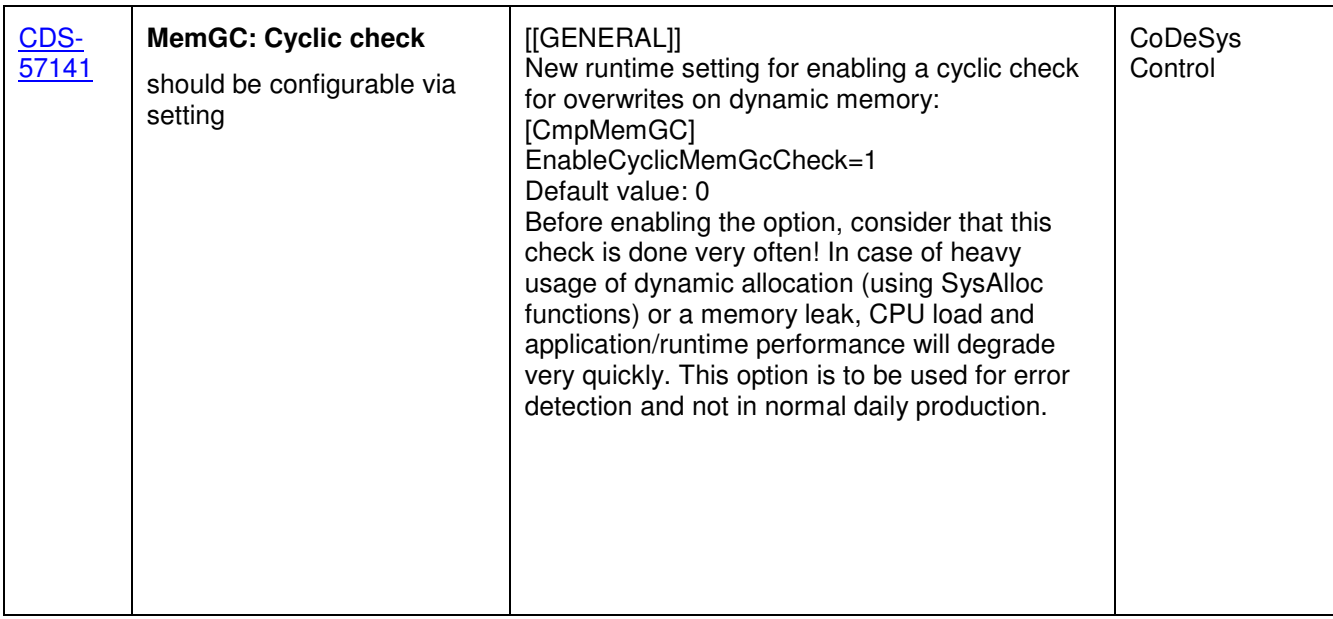

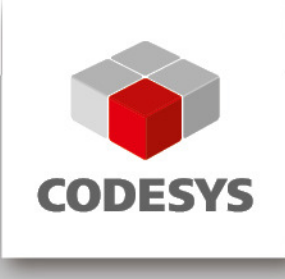

### **2 OEM information from JIRA**

To read up on implemented features and changes you can use your JIRA account. Please find some **example** filters below.

#### **List of features and changes:**

fixVersion = "V3.5 SP12"

fixVersion = "V3.5 SP12" AND issuetype = "New Feature"

#### **List of features and changes since CODESYS V3.5 SP12:**

fixVersion in ("V3.5 SP12 Patch 2", "V3.5 SP12 Patch 1")

#### **List of issues with compatibility information and known limitations:**

fixVersion in ("V3.5 SP12 Patch 2", "V3.5 SP12 Patch 1","V3.5 SP12") AND (text ~ COMPATIBILITY\_INFORMATION OR text ~ KNOWN\_LIMITATIONS)

**3 History** 

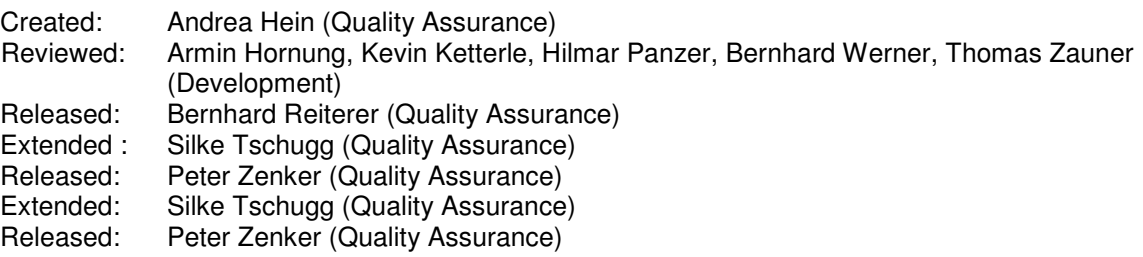